The book was found

## **The Maya (History Opens Windows)**

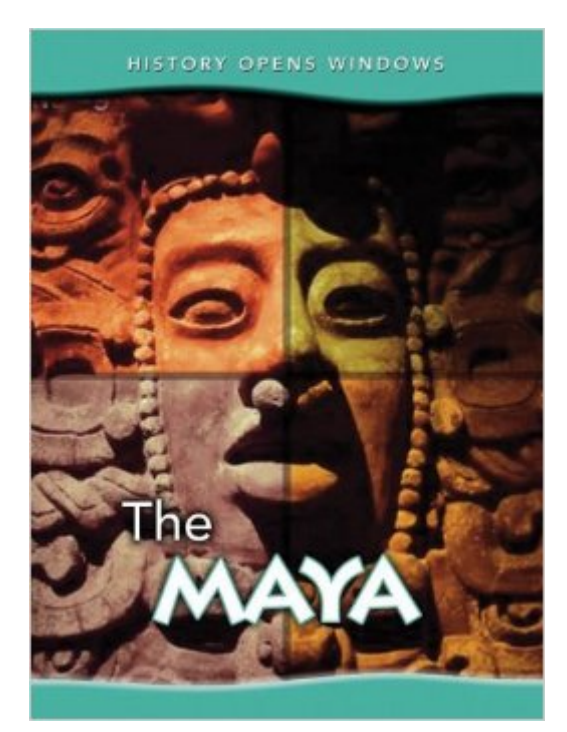

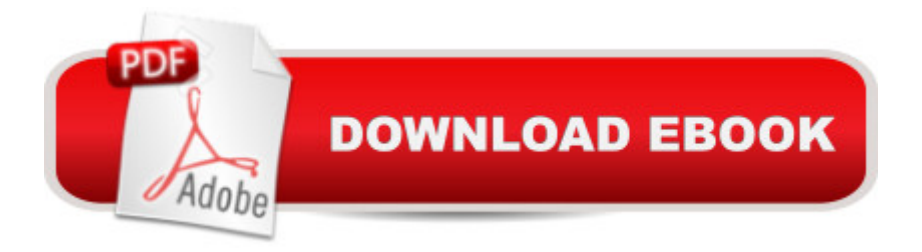

What is an ajaw? How were the Maya ruled? Why did the Maya civilization disappear? The Maya answers these questions and more. The books in the History Opens Windows series help you discover what life was like in ancient civilizations and other historic times. Learn what the Maya wore, what they ate, how they traveled from place to place, and find out how we know about them today.

## **Book Information**

Lexile Measure: 790L (What's this?) Series: History Opens Windows (Book 2) Paperback: 32 pages Publisher: Heinemann; 2nd Edition edition (August 1, 2008) Language: English ISBN-10: 1432913387 ISBN-13: 978-1432913380 Product Dimensions: 10.7 x 5.2 x 0.1 inches Shipping Weight: 4 ounces Average Customer Review: Be the first to review this item Best Sellers Rank: #2,576,136 in Books (See Top 100 in Books) #104 in Books > Children's Books > Education & Reference > History > Mexico Age Range: 7 - 11 years Grade Level: 2 and up

Download to continue reading...

WINDOWS 10: WINDOWS 10 COMPANION: THE COMPLETE GUIDE FOR DOING ANYTHING [WITH WINDOWS 10 \(WIND](http://ebooksperfect.com/en-us/read-book/NPnnw/the-maya-history-opens-windows.pdf?r=5VAAtqtkcdqi4Y3J26ReMZMlXl%2BTUrl69%2B16%2BldeS%2BQ%3D)OWS 10, WINDOWS 10 FOR DUMMIES, WINDOWS 10 MANUAL, WINDOWS ... WINDOWS 10 GUIDE) (MICROSOFT OFFICE) The Maya (History Opens Windows) Maya Python for Games and Film: A Complete Reference for Maya Python and the Maya Python API The Renaissance (History Opens Windows) The Ancient Egyptians (History Opens Windows) Windows 10: The Ultimate User Guide To Microsoft's New Operating System - 33 Amazing Tips You Need To Know To Master Windows 10! (Windows, Windows 10 Guide,General Guide) Windows 10 For Beginners: Simple Step-by-Step Manual On How To Customize Windows 10 For Your Needs.: (Windows 10 For Beginners - Pictured Guide) ... 10 books, Ultimate user guide to Windows 10) Group Policy: Management, Troubleshooting, and Security: For Windows Vista,

Windows Server 2012, Windows Server 2012 R2 (Textbook Edition) (The Personal Trainer for Technology) Maya Cosmogenesis 2012: The True Meaning of the Maya Calendar End-Date Ancient Maya Daily Life (Spotlight on the Maya, Aztec, and Inca Civilizations) Ancient Maya Culture (Spotlight on the Maya, Aztec, and Inca Civilizations) Maya Archaeology 2: Featuring the Ancient Maya Murals of Calakmul, Mexico How to Set Up a Home Network: Share Internet, Files and Printers between Windows 7, Windows Vista, and Windows XP Windows 10: 2016 User Guide and Manual: Microsoft Windows 10 for Windows Users Windows 10: The Practical Step-by-Step Guide to Use Microsoft Windows 10 (Windows for Beginners and Beyond) Windows 10: A Beginner's User Guide to Windows 10 (The Ultimate Manual to operate Windows 10) Windows 10: User Guide and Manual 2016 - Everything You Need To Know About Microsoft's Best Operating System! (Windows 10 Programming, Windows 10 Software, Operating System) Windows 10: A Beginner To Expert Guide - Learn How To Start Using And Mastering Windows 10 (Tips And Tricks, User Guide, Windows For Beginners) Windows Group Policy: The Personal Trainer for Windows Server 2012 and Windows Server 2012 R2

<u>Dmca</u>